# **Lampiran**

PENDIDIKAN

# **Uji Coba Program**

UNDIKSHA

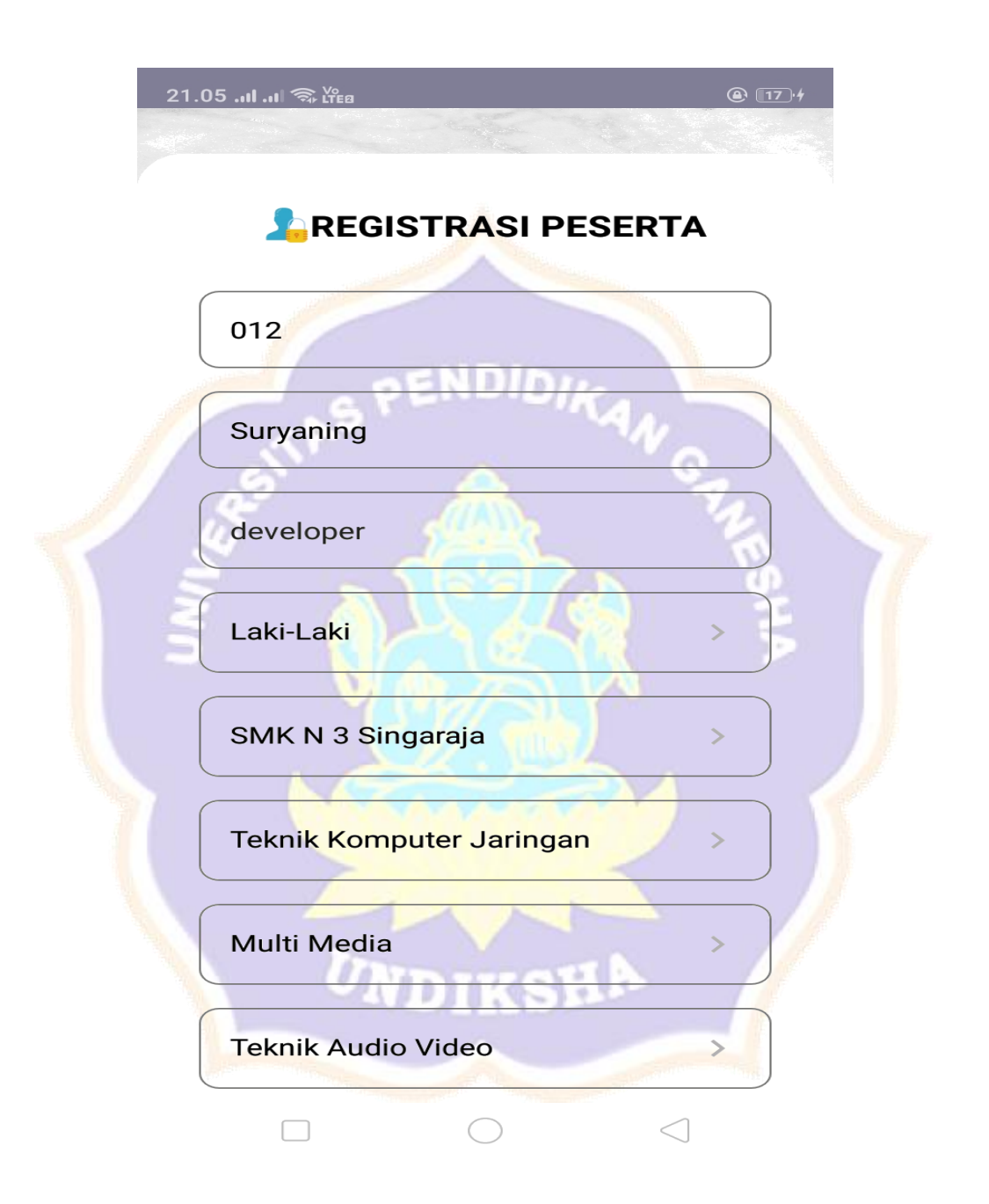

Gambar 1. Halaman Registrasi *User*

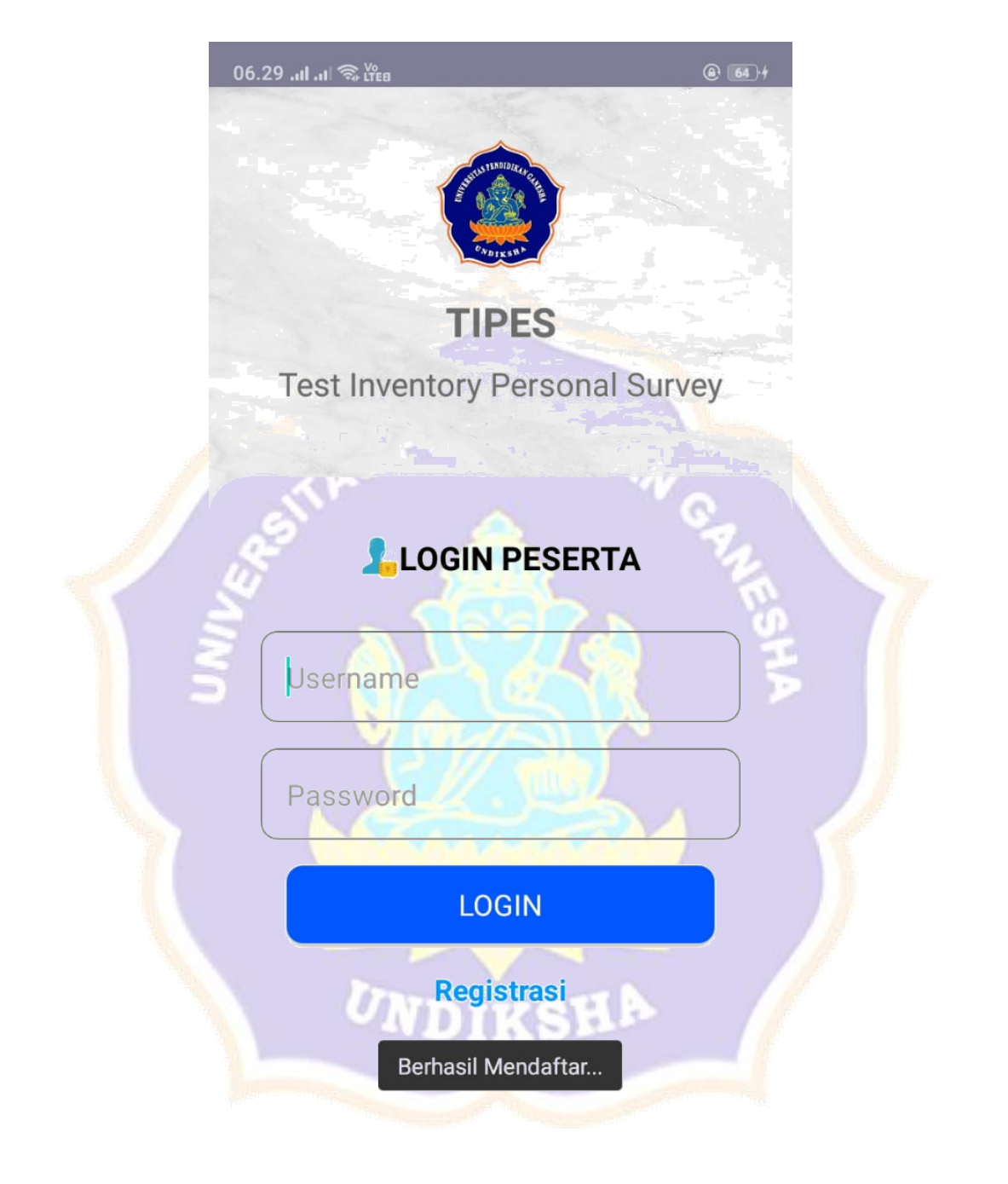

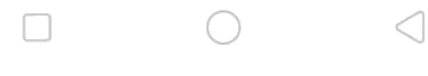

Gambar 2. Registrasi Berhasil

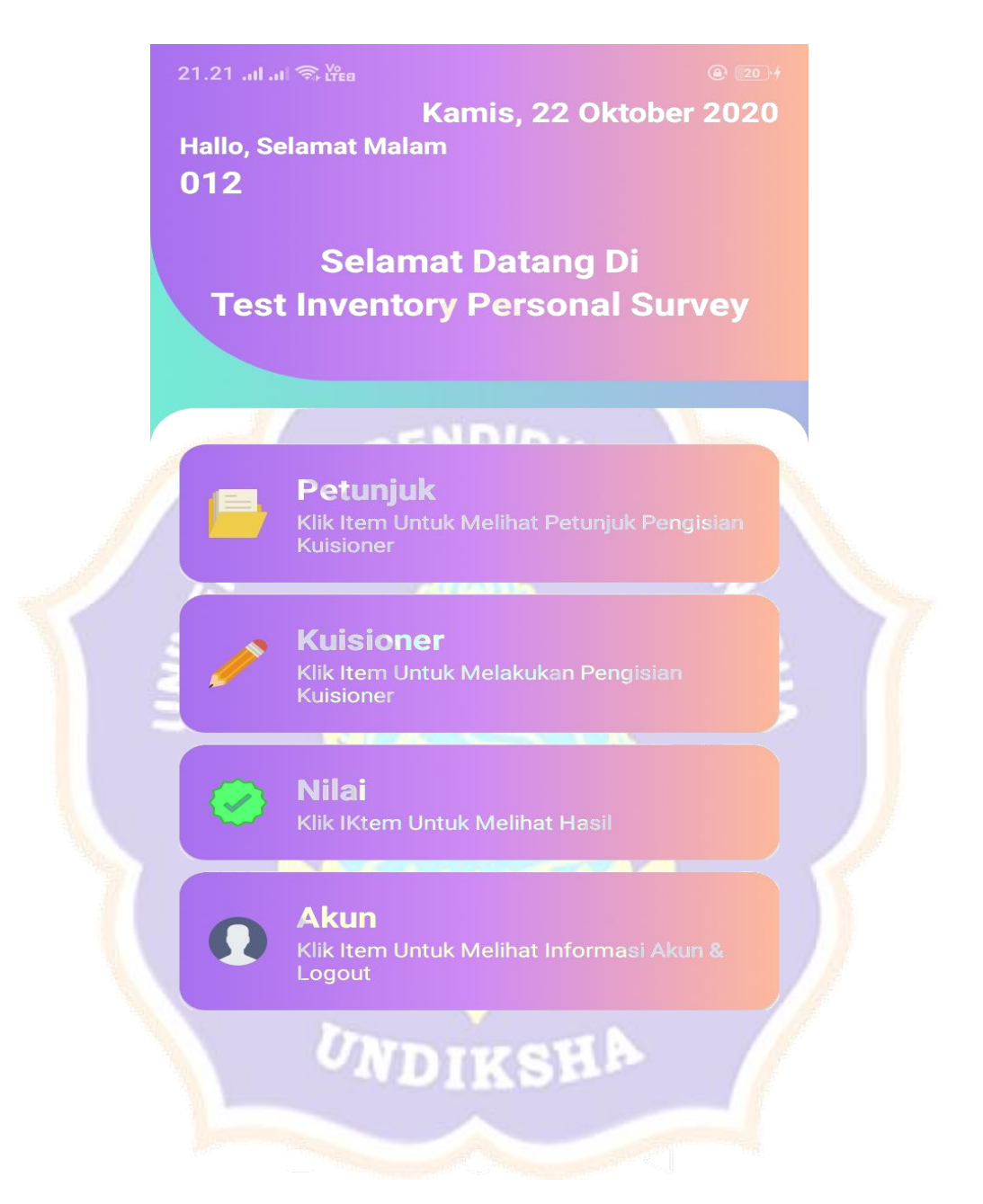

Gambar 3. Halaman Utama User

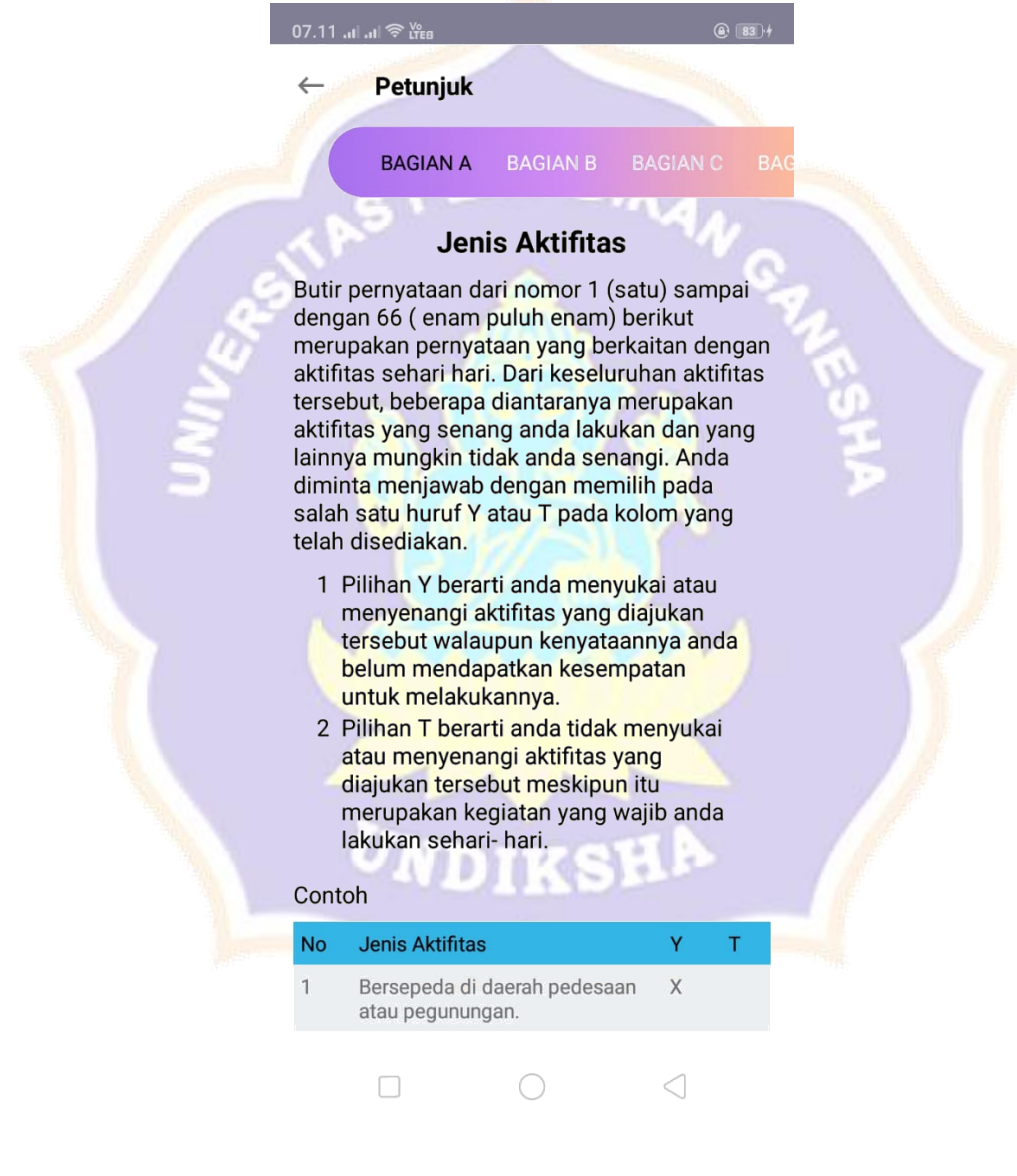

Gambar 4. Halaman Petunjuk Bagian A

#### 07.18 ... ln. <sup>จ</sup>ัน๊ะอ

 $\leftarrow$ 

#### **Petunjuk**

**BAGIAN B BAGIAN A** 

#### **Bidang Keahlian Kompetensi**

Butir pernyataan dari nomor 67 (enam puluh tujuh) sampai dengan 132 (seratus tiga puluh dua) berikut merupakan pernyataan yang berkaitan dengan bidang - bidang keahlian atau kompetensi. Dari keseluruhan bidang keahlian atau kompetensi tersebut, beberapa diantaranya merupakan bidang keahlian yang anda miliki dalam arti benar- benar mampu untuk anda lakukan atau kerjakan dengan baik, dan beberapa bidang keahlian lainnya tidak mampu untuk anada lakukan/ kerjakan dengan baik. Anda diminta menjawab dengan memilih pada salah satu huruf Y atau T pada kolom yang telah disediakan.

- 1 Pilihan Y berarti anada merasa mampu untuk melakukan/ mengerjakan dengan baik bidang keahlian / kompetensi yang diajukan tersebut meskipun kenyataannya anda belum mendapat kesempatan untuk melakukannya.
- 2 Pilihan T berarti keahlian / kompetensi yang diajukan tersebut tidak mampu dikerjakan atau bukan merupakan keahlian anda meskpun kenyataannya bidang keahlian tersebut sudah pernah atau bahkan sering dilakukan.

 $\triangleleft$  $\Box$ ∩

Gambar 5. Halaman Petunjuk Bagian B

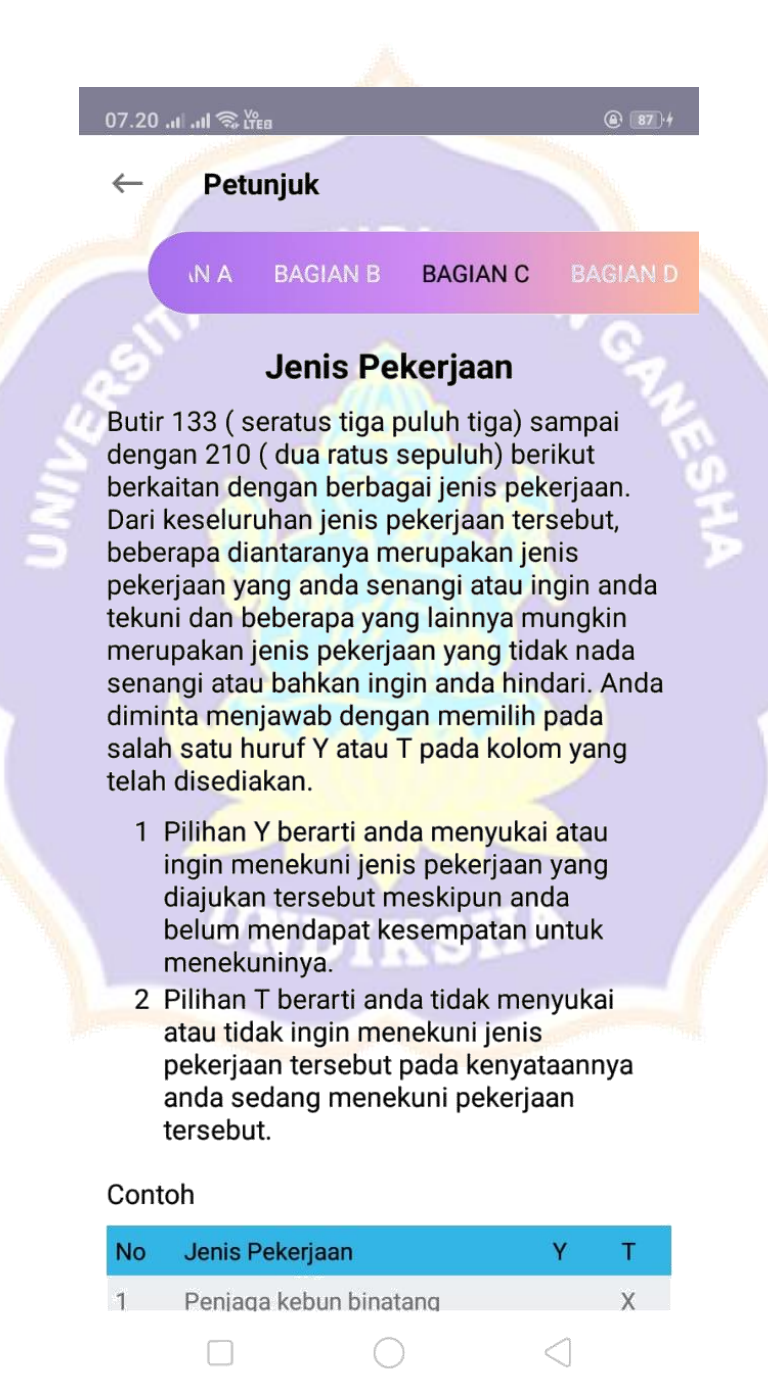

Gambar 6. Halaman Petunjuk Bagian C

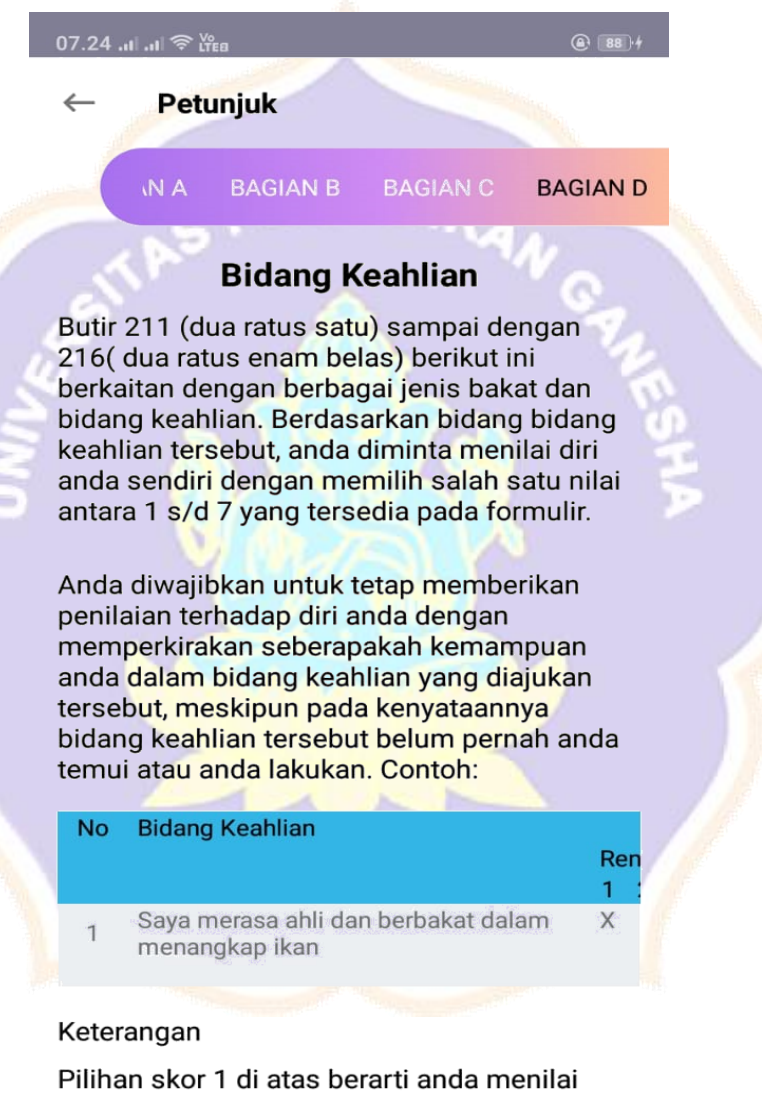

diri anda memiliki keahlian / bakat yang sangat rendah untuk menjadi pemancing atau

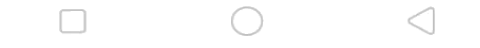

Gambar 7. Halaman Petunjuk Bagian D

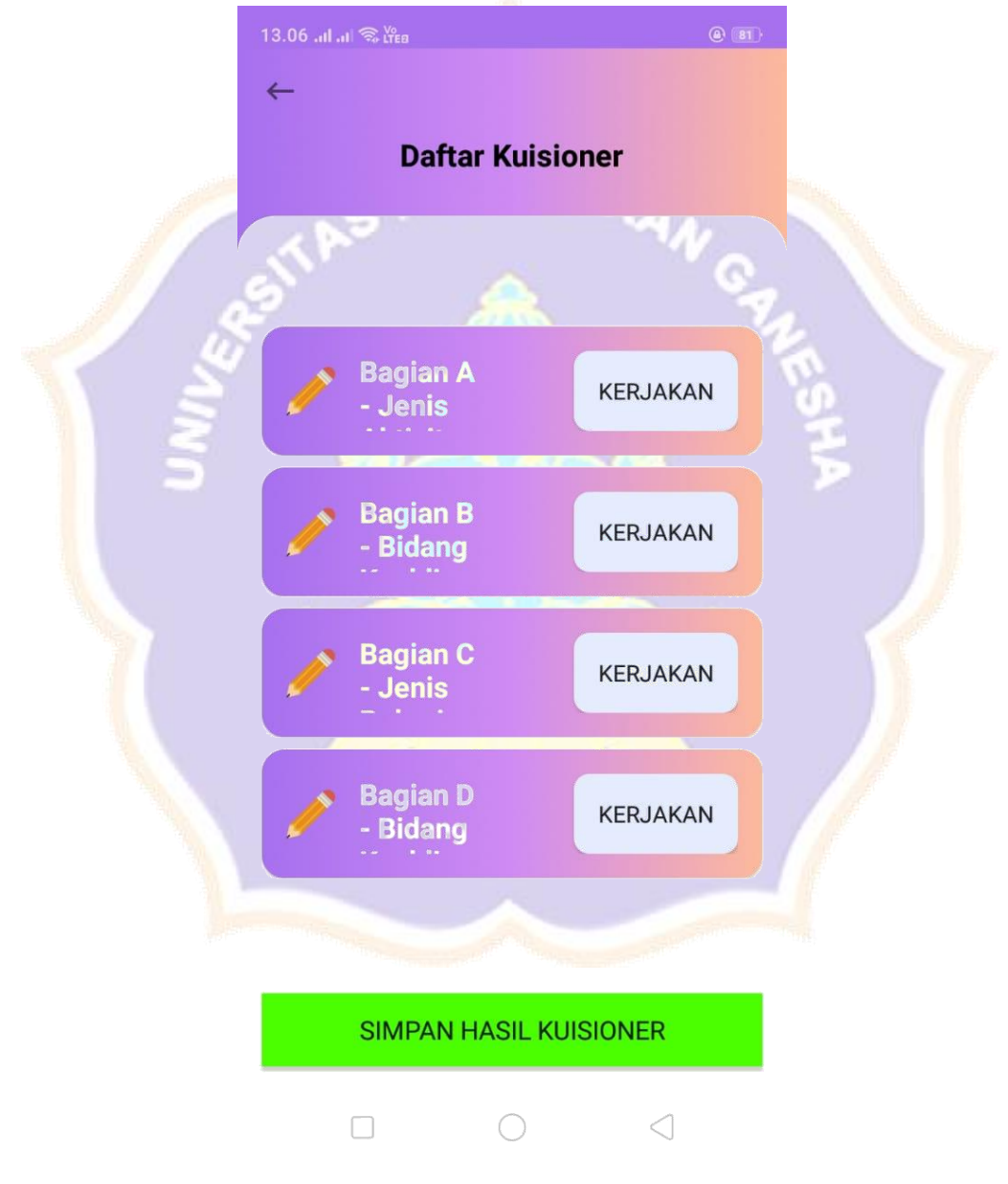

Gambar 8. Halaman Daftar Kuesioner

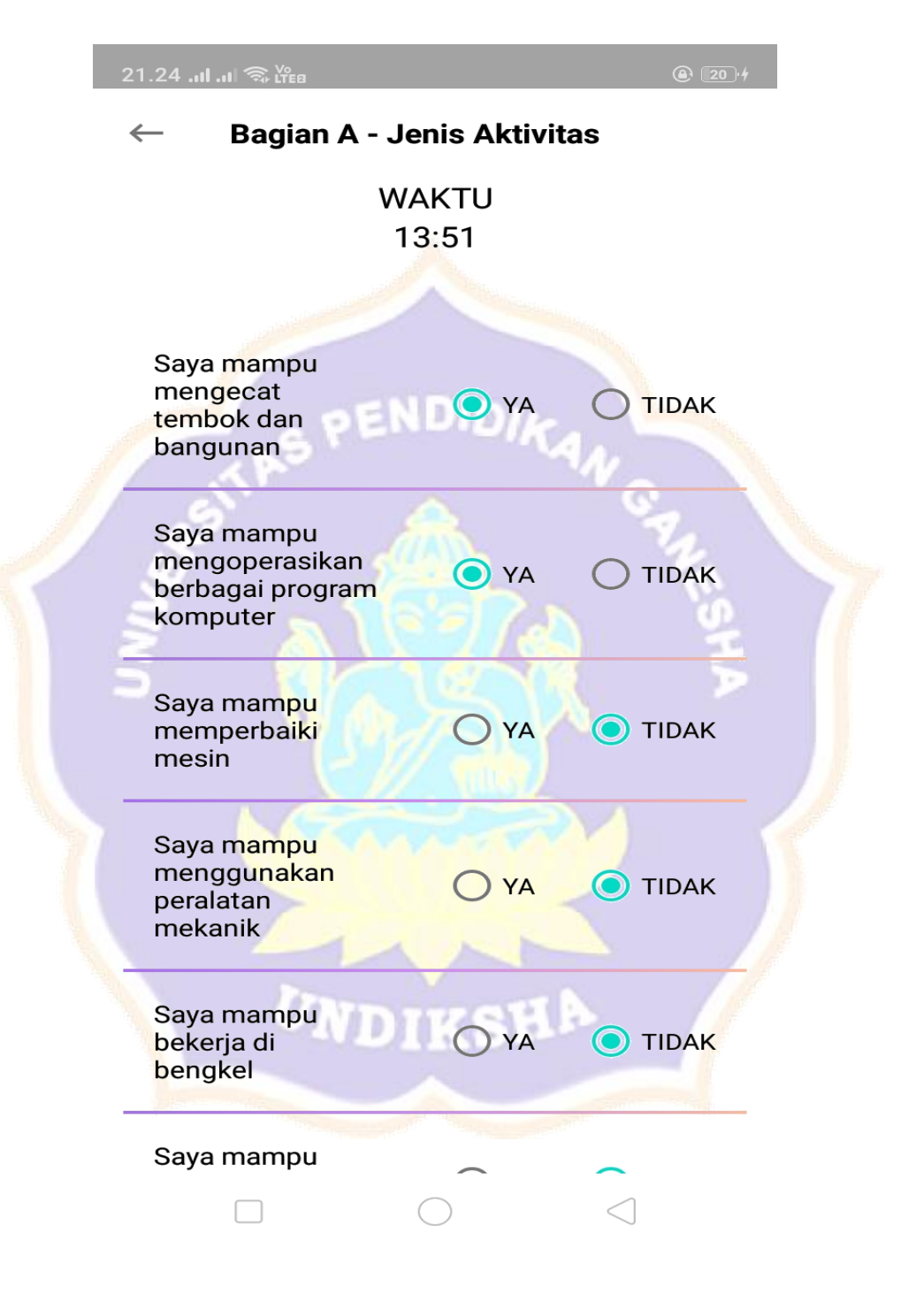

Gambar 9. Halaman kuesioner Bagian A

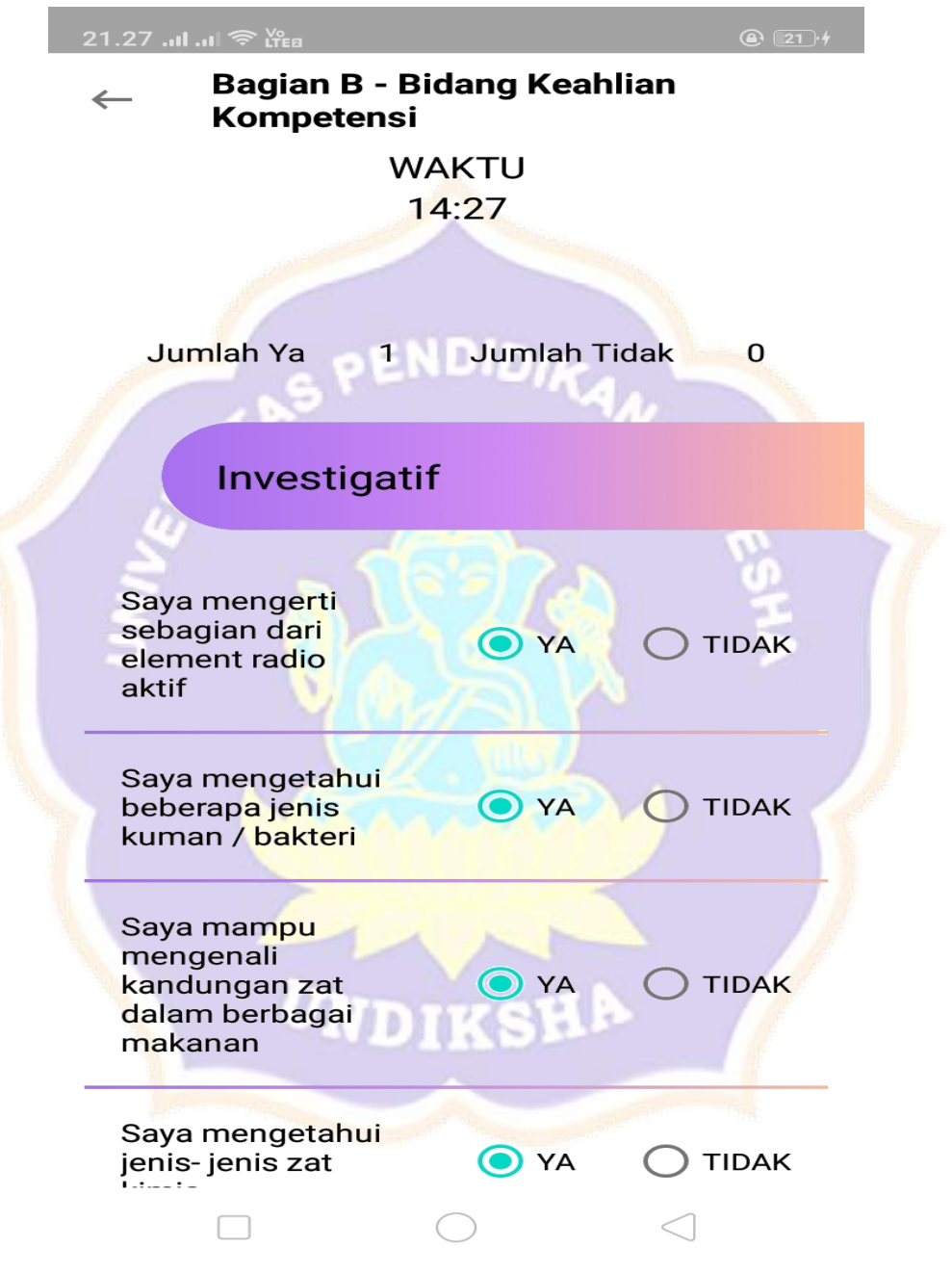

Gambar 10. Halaman Kuesioner Bagian B

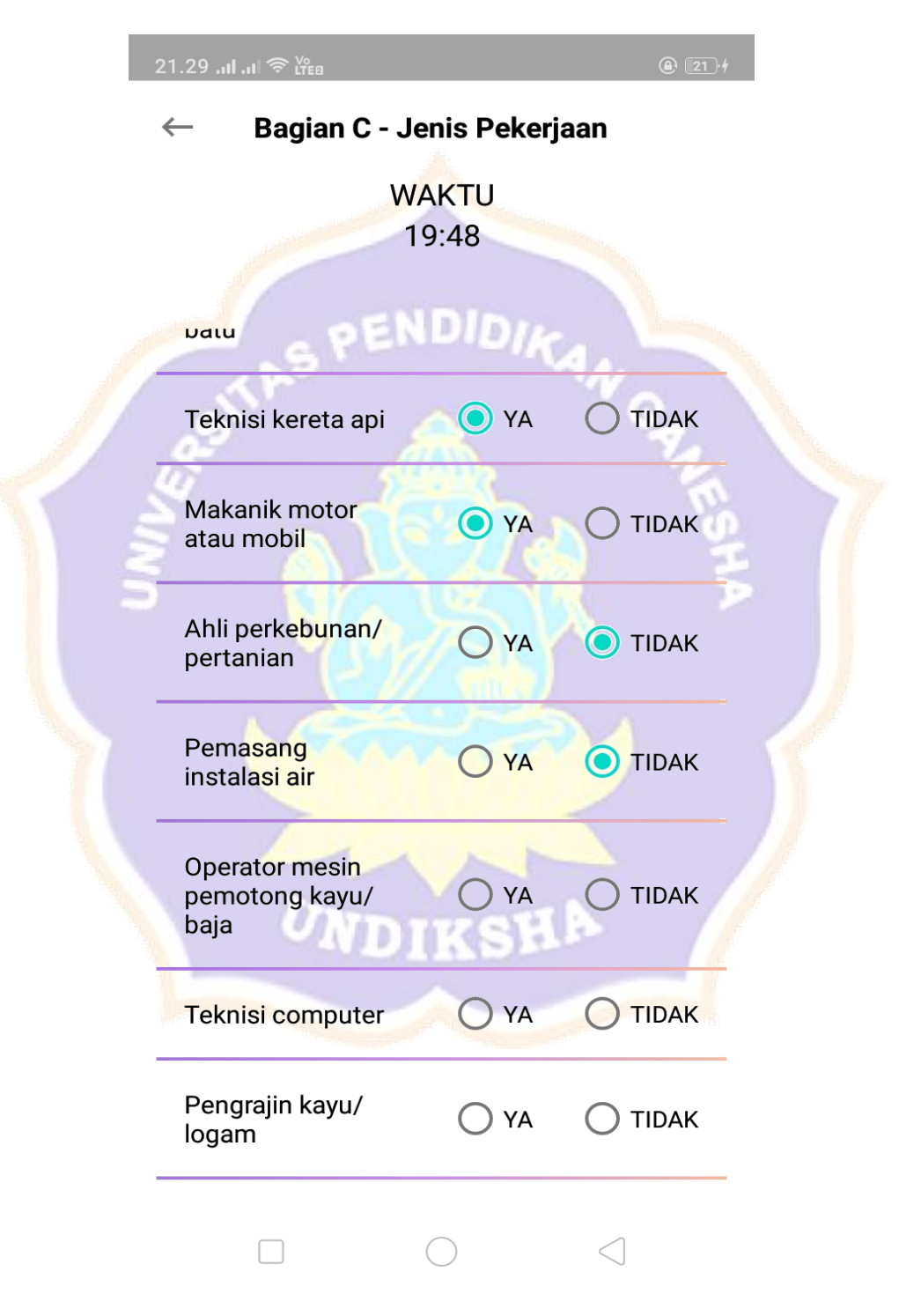

Gambar 11. Halaman Kuesioner Bagian C

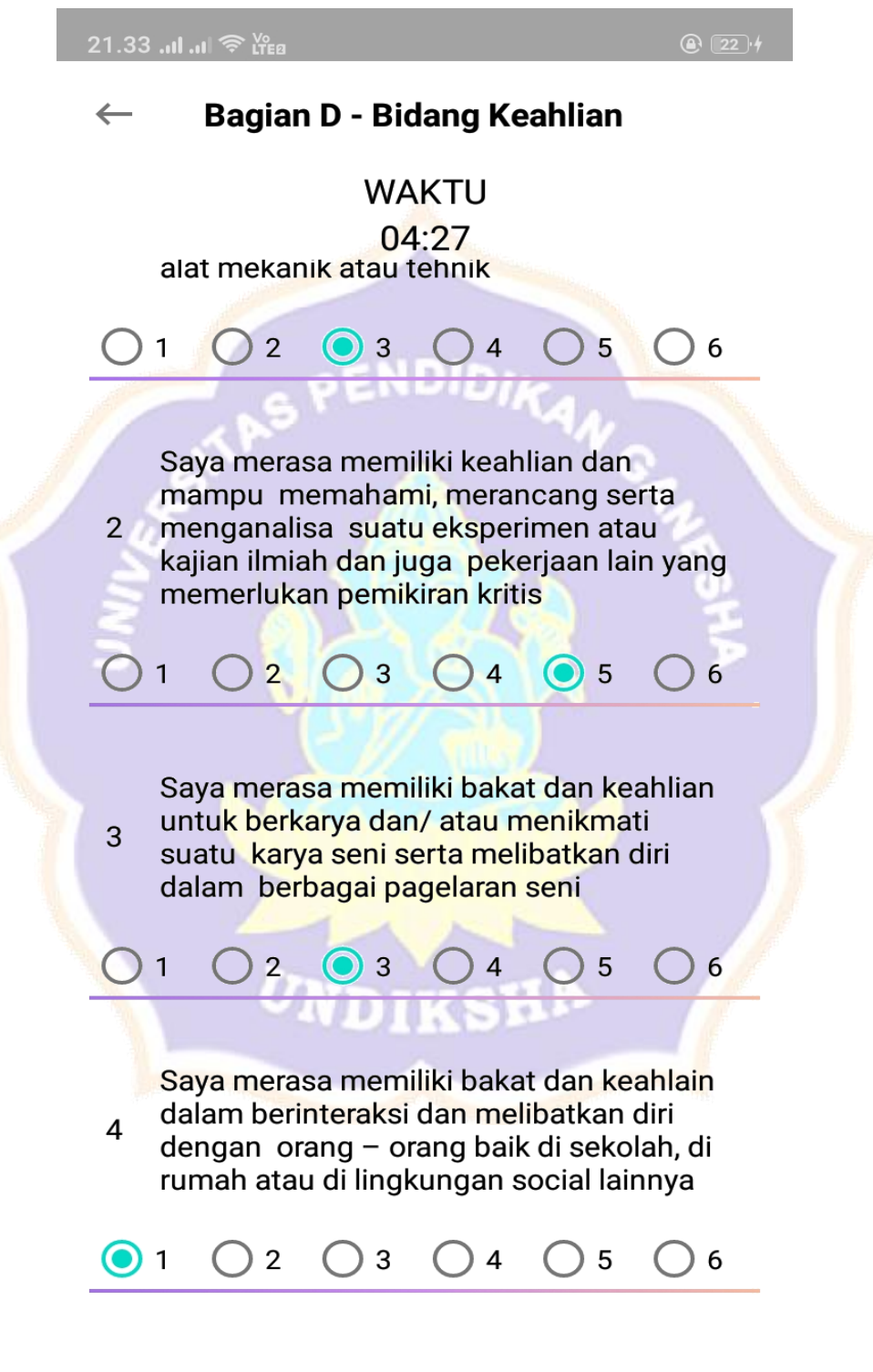

# Gambar 12. Halaman Kuesioner Bagian D LAMPIRAN 13

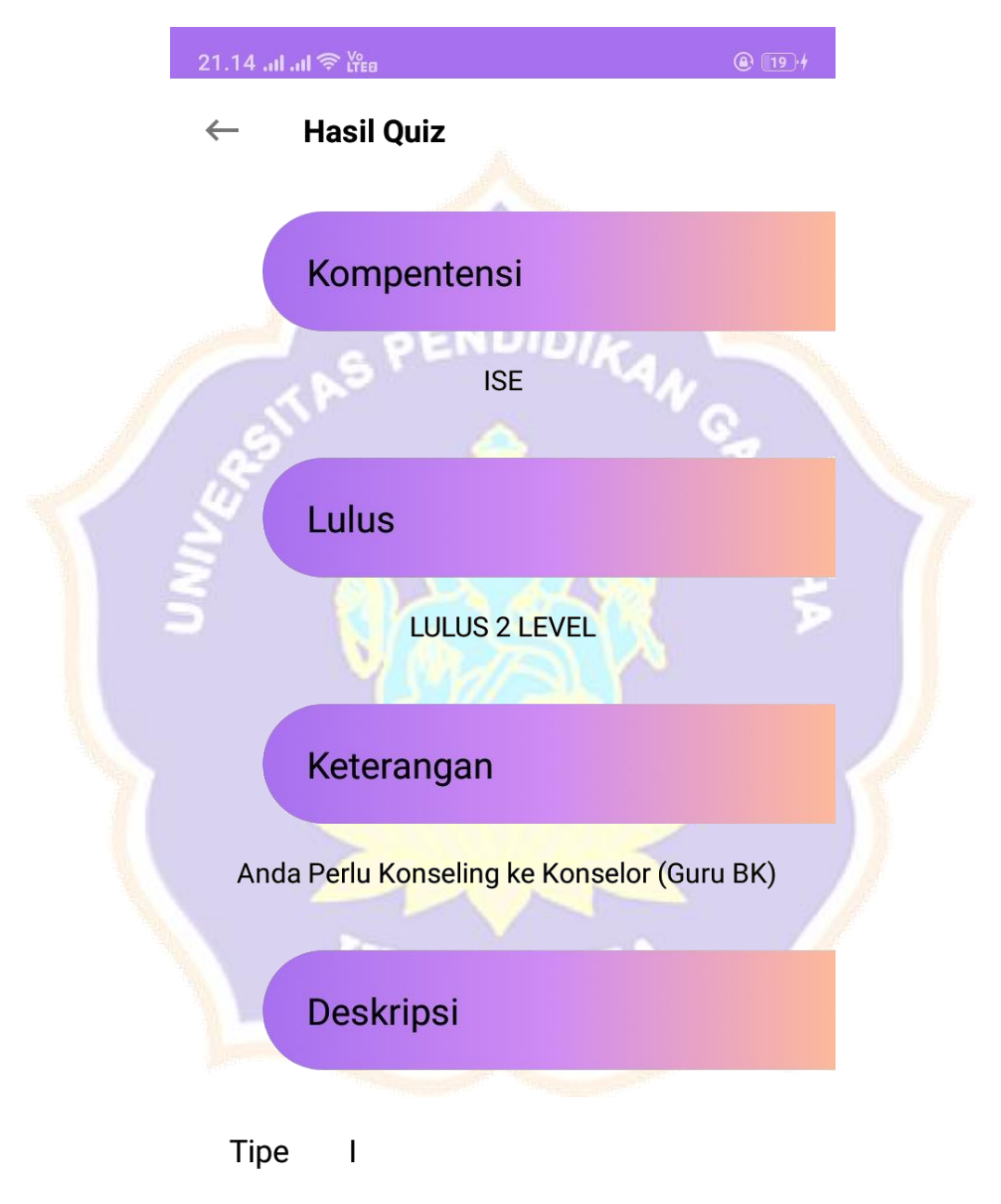

Kepribadian

Bidang ilmiah, seperti:<br><li>Ahli Kimia</li>

 $\triangleleft$  $\Box$ 

#### Gambar 13. Halaman Nilai

#### LAMPIRAN 14

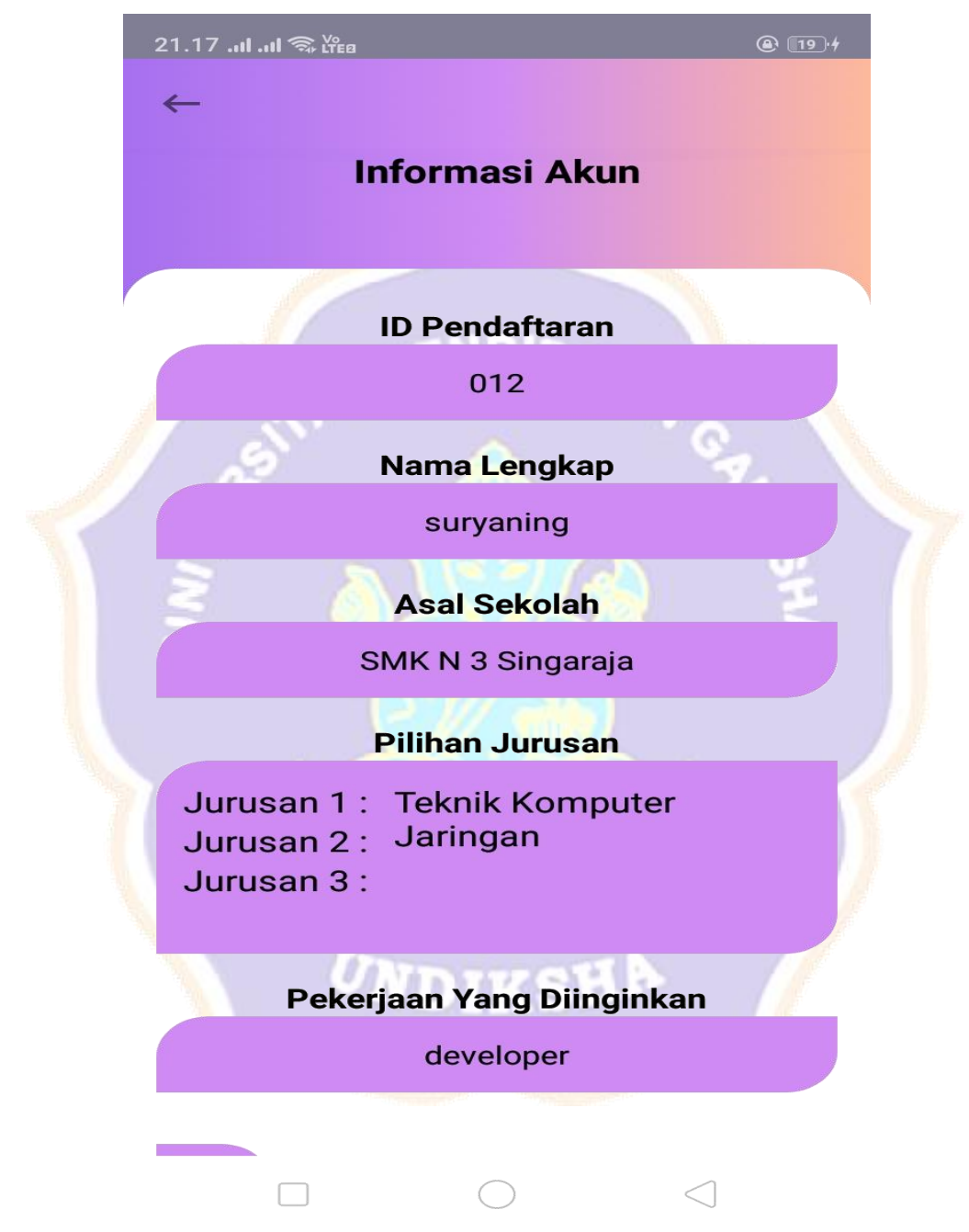

Gambar 14. Halaman Akun profil